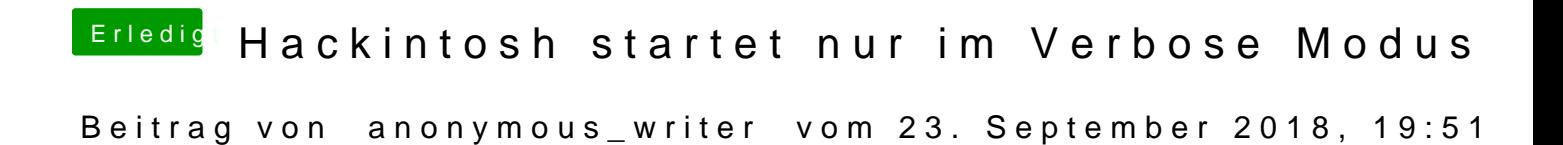

Dann versuche es mütodem Configud antekt in der Clover config.plist.